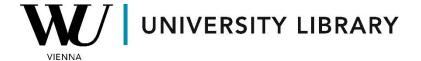

## Annual report data in Bloomberg

**Students Manual** 

Utilizing the Bloomberg Terminal enhances your ability to retrieve targeted data and annual report values through the screening function. For a more focused approach on a single company, the "CF" function proves valuable. The screening criteria encompass a variety of parameters commonly found in annual reports, offering a comprehensive selection of data crucial for research.

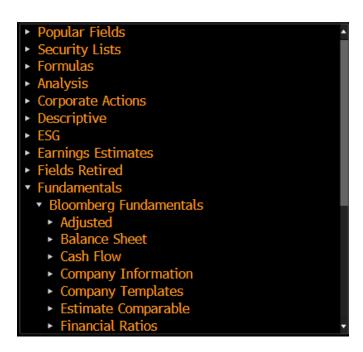

Upon executing the screening process, you obtain a list of companies featuring the fundamental values you specified. The convenience of exporting these screening results to Excel streamlines further analysis.

| Ticker       |    | Short Name       | Revenue:Y↓ |
|--------------|----|------------------|------------|
| 101) PLX     | VN | VIETNAM NATIONAL | 304.06T    |
| 102) 005930  | KS | SAMSUNG ELECTR   | 302.23T    |
| 103) ASII    | IJ | ASTRA INTERNATIO | 301.38T    |
| 104) BBRI    | IJ | BANK RAKYAT INDO | 188.93T    |
| 105) BSR     | VN | BINH SON REFININ | 167.12T    |
| 106) ECOPETL | CB | ECOPETROL        | 159.47T    |
| 107) TLKM    | IJ | TELKOM INDONESIA | 147.31T    |
| 108) 005380  | KS | HYUNDAI MOTOR    | 142.53T    |
| 109) BMRI    | IJ | BANK MANDIRI     | 142.01T    |
| 110) HPG     | VN | HOA PHAT GRP JSC | 141.41T    |
| 111) BID     | VN | BANK FOR INVESTM | 139.08T    |
| 112) 034730  | KS | SK INC           | 134.55T    |
| 113) MWG     | VN | MOBILE WORLD INV | 133.40T    |

Alternatively, the Excel Spreadsheet Builder provides an additional avenue for comprehensive data management. Begin by selecting the securities of interest, with the option to leverage the screener for portfolio creation, seamlessly integrated into the Excel Spreadsheet Builder.

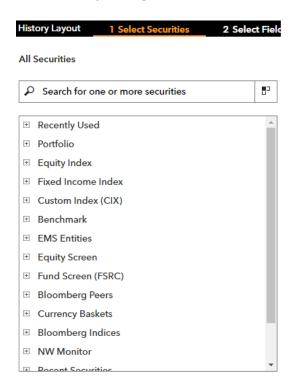

In the subsequent step, carefully curate the fundamental values you require, ensuring judicious parameter selection to avoid exceeding cell data limits. This approach ensures a systematic and efficient integration of Bloomberg Terminal functionalities with Excel for robust financial analysis.

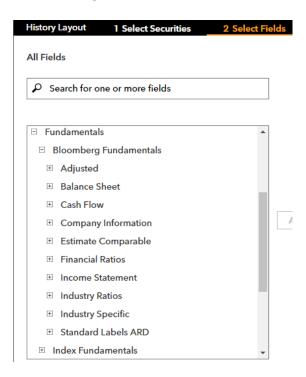